# **CONDICIONES PARA LA PETICIÓN DE OFERTAS DE ACCIONES FORMATIVAS**

## **Objeto:**

LA EMPRESA MUNICIPAL DE TRANSPORTES DE MADRID, S.A. (en adelante EMT), realiza petición pública de ofertas para el diseño y ejecución de las acciones formativas relacionadas en el pliego adjunto, dirigidas al *Personal de las diferentes Áreas* de esta Empresa.

## **Capacidad y solvencia:**

Podrán presentar ofertas las personas naturales o jurídicas del sector de actividad a que se refiere el servicio, que no se encuentren incursas en incompatibilidades o prohibiciones de contratar incluidas en la normativa de contratación pública o privado, debiendo acreditar la solvencia necesaria para realizar la prestación solicitada.

Deberán estar al corriente del pago de sus obligaciones fiscales y con la Seguridad Social.

## **Publicidad:**

La petición de ofertas se publicará en el Boletín Oficial del Ayuntamiento de Madrid (BAM) y en la página WEB de EMT.

## **Presentación de ofertas:**

Las ofertas se presentarán en la Secretaría General de EMT, sita en Madrid, calle del Cerro de la Plata nº 4, hasta las 14:00 horas del día 25 de abril de 2007, por escrito sin sujetarse a formato especial, en sobre cerrado, con expresión en su exterior de la petición de ofertas a que se refieren.

Las ofertas podrán referirse a una, a varias, o a todas las acciones relacionadas en el Pliego adjunto. Para cada acción formativa se refleja la duración del curso sobre el que se solicita oferta.

El número de grupos es orientativo, así como el número de participantes

En la oferta se harán constar detalladamente las condiciones económicas y técnicas a las que el ofertante se compromete para la prestación del servicio, debiendo hacerlo de forma independiente para cada una de las acciones formativas.

Para los cursos en los que el número de participantes es 5 o mayor de 5, se ofertará sólo formación presencial, bien "in company" (en los locales de EMT) o bien en los locales del oferente.

Para el resto de cursos se ofertará de manera adicional formación on-line a distancia.

A su oferta el ofertante acompañará los siguientes documentos:

- El poder o escritura acreditativos de la capacidad del firmante.
- La acreditación de encontrarse al corriente de pago de impuestos y de la Seguridad Social.
- Declaración responsable de no encontrarse incurso en ninguna incompatibilidad o prohibición de contratar que esté establecida en cualquier norma de derecho público o privado.
- Declaración de la cifra de negocio global en los últimos tres ejercicios.
- Listado de clientes principales con desglose de acciones formativas más significativas realizadas en los dos últimos ejercicios con expresión de los importes, fechas y beneficiarios públicos y privados de los mismos.
- Alta en el IAE del sector de actividad o justificación de exención.
- CV de los formadores que desarrollarán la acción.

Con posterioridad EMT podrá solicitar la documentación complementaria que estime conveniente.

La documentación deberá ir redactada en castellano.

El plazo de validez de las ofertas hasta la adjudicación será de 3 meses y las ofertas así presentadas mantendrá su vigencia durante el año 2007.

Los oferentes, por el hecho de presentar oferta, aceptan todas y cada una de las condiciones de este pliego de petición de ofertas.

## **Condiciones técnicas:**

Los oferentes deberán aportar propuesta de programa, descripción de la metodología, esquema de contenidos, distribución de la carga lectiva por módulo formativo, apoyos didácticos. Coste de la impartición y de las acciones relacionadas con la misma, así como forma de pago. Todo ello para cada una de las acciones formativas para las que presente oferta.

Así mismo, deberán hacer constar expresamente el módulo de coste/hora de impartición, que será la resultante de dividir entre el número de horas de impartición total (horas del módulo x nº de grupos), el total de costes (horas de impartición  $+$  nº de horas de actuaciones relacionadas con la misma).

En todo caso los importes se entenderán IVA excluido; el IVA se repercutirá en factura al tipo correspondiente.

## **Adjudicación:**

La apertura de las ofertas se realizará en acto público, el segundo día hábil, no sábado, posterior al día de terminación del plazo de presentación de ofertas, a las doce horas, pudiendo asistir a dicho acto un representante de cada firma oferente.

EMT adjudicará el contrato a la oferta que considere más conveniente para cada acción formativa, pudiendo así mismo distribuirla entre varios oferentes, o también declararla desierta.

## **Fianza:**

EMT se reserva el derecho a exigir al adjudicatario fianza definitiva en metálico a aval bancario, debiendo en este último caso ajustarse al modelo establecido por EMT, para responder de todas sus obligaciones, y en una cuantía de hasta el 4 por 100 del importe estimado de la adjudicación.

## **Contrato:**

Una vez decidida por EMT la adjudicación, el contrato estará formado por estas condiciones, la oferta, y la carta de adjudicación. EMT podrá instar al adjudicatario para firmar un contrato que recoja los documentos anteriores y las demás condiciones que las partes puedan pactar.

## **Notificaciones:**

Cualquier notificación relativa a esta convocatoria se realizará por escrito por medio fehaciente en el domicilio que se hagan constar en la petición presentada o en el contrato que en su caso se firme.

## **Fuero:**

Ambas partes se someten expresamente para la resolución de cualquier controversia que pudiera derivarse de la interpretación, cumplimiento o aplicación de la adjudicación o del contrato, a la jurisdicción de los Juzgados y Tribunales de Madrid Capital.

Madrid, Abril de 2007

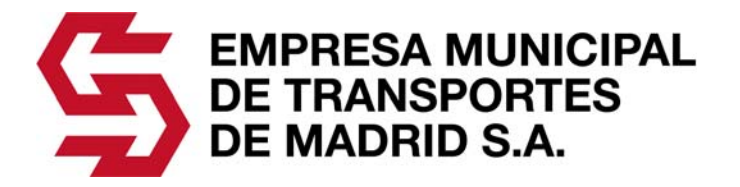

**RELACIÓN DE ACCIONES FORMATIVAS** 

**PARA LAS QUE SE SOLICITA OFERTA** 

## **MANEJO Y UTILIDADES DE CORREO ELECTRÓNICO E INTERNET**

**Nº DE GRUPOS.................:** 2

**Nº DE PARTICIPANTES....:** 20 (10 por grupo)

**DURACIÓN……………..….:** 12 horas

**DIRIGIDO A:** Personal de las diferentes áreas que deben manejar habitualmente el correo electrónico e internet dentro de su ámbito de trabajo.

## **OBJETIVOS:**

Dotar a los participantes de los conocimientos necesarios para dominar los nuevos sistemas de comunicación.

### **CONTENIDO:**

- − Generalidades acerca de Outlook Express.
- − Las carpetas. La libreta de direcciones.
- − El envío de un mensaje electrónico. La recepción de un mensaje electrónico.
- La gestión de los mensajes. El contenido de un mensaje.
- − Los grupos de noticias. Navegar por la Web. La búsqueda.
- Las carpetas Favoritos. Navegación sin conexión y sincronización.
- − La seguridad en Internet.

### **WORD INICIAL**

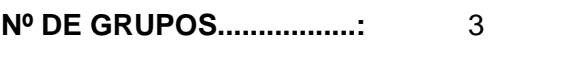

**Nº DE PARTICIPANTES....:** 30 (10 por grupo)

**DURACIÓN……………..….:** 20 horas

**DIRIGIDO A:** Personal de las diferentes áreas entre cuyas funciones se encuentre el manejo de aplicaciones ofimáticas.

#### **OBJETIVOS:**

− Dotar a los participantes de los conocimientos necesarios para que aprendan a utilizar las opciones principales del procesador de textos, a gestionar sus documentos y que se encuentren capacitados para realizar cualquier tipo de escrito de una manera correcta y cómoda.

- − Introducción.
- − Conceptos básicos.
- − Trabajo con documentos.
- − Opciones de edición.
- − Usos de la ortografía.
- − Aplicar formato al documento.
- − Creación de estilos y plantillas.
- − Combinar documentos.
- − Los formularios.

### **WORD AVANZADO**

**Nº DE GRUPOS.................:** 3

**Nº DE PARTICIPANTES....:** 24 (8 por grupo)

**DURACIÓN……………..….:** 20 horas

**DIRIGIDO A:** Personal de las diferentes áreas entre cuyas funciones se encuentre el manejo de aplicaciones ofimáticas.

### **OBJETIVOS:**

Dotar a los participantes de los conocimientos necesarios para que sepan utilizar las funciones avanzadas de Word y compatibilizar los datos con el resto de aplicaciones Office de Microsoft.

### **CONTENIDO:**

- − Gestión avanzada de documentos. Tablas de contenido y listas.
- − Referencias cruzadas. Protección de documentos.
- − Sobres y etiquetas. Configuración de herramientas.
- − Combinación de correspondencia. Macros. Configuración de opciones.

### **EXCEL INICIAL**

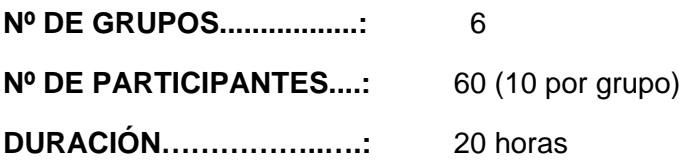

**DIRIGIDO A:** Personal de las diferentes áreas entre cuyas funciones se encuentre el manejo de aplicaciones ofimáticas.

#### **OBJETIVOS:**

Dotar a los participantes de los conocimientos necesarios para que aprendan a utilizar una hoja de cálculo, cómo funciona, a introducir datos, representarlos gráficamente, realizar formatos complejos, utilizar rangos, etc...

- − Iniciación a excel.
- − Funciones de excel.
- − Conceptos básicos.
- − Herramientas complementarias.
- − Libros de trabajo.
- − Gráficos.
- − Edición de hojas de cálculo.
- − Gestión de datos.

## **EXCEL AVANZADO**

**Nº DE GRUPOS.................:** 5

**Nº DE PARTICIPANTES....:** 50 (10 por grupo)

**DURACIÓN……………..….:** 20 horas

**DIRIGIDO A:** Personal de las diferentes áreas entre cuyas funciones se encuentre el manejo de aplicaciones ofimáticas.

### **OBJETIVOS:**

− Dotar a los participantes de los conocimientos necesarios para que sepan utilizar la hoja de cálculo a nivel avanzado, desarrollando y creando sus propias fórmulas en sus libros.

### **CONTENIDO:**

- − Gráficos avanzados
- − Tablas dinámicas
- − Plantillas
- − Esquemas de la hoja de cálculo.
- − Vinculación y consolidación.
- − Macros

## **ACCESS INICIAL**

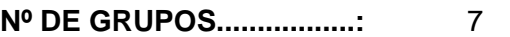

**Nº DE PARTICIPANTES....:** 70 (10 por grupo)

**DURACIÓN……………..….:** 25 horas

**DIRIGIDO A:** Personal de las diferentes áreas entre cuyas funciones se encuentre el manejo de aplicaciones ofimáticas.

#### **OBJETIVOS:**

- − Dotar a los participantes de los conocimientos necesarios para conocer el funcionamiento de la herramienta Access.
- − Planificar y estructurar una base de datos relacional.
- − Perfeccionar y optimizar las tareas realizadas.
- − Diseñar informes y formularios profesionales.
- − Automatizar procesos orientados al puesto de trabajo.

- Manejo básico de bases de datos en Access.
- − Formularios.
- − Gestión de tablas.
- − Informes
- − Elementos de cálculo
- − Consultas de selección de datos.
- − Controles de Access.

## **ACCESS AVANZADO**

**Nº DE GRUPOS.................:** 3

**Nº DE PARTICIPANTES....:** 27 (9 por grupo)

**DURACIÓN……………..….:** 25 horas

**DIRIGIDO A:** Personal de las diferentes áreas entre cuyas funciones se encuentre el manejo de aplicaciones ofimáticas de administración de bases de datos.

### **OBJETIVOS:**

Dotar a los participantes de los conocimientos para manejar las bases de Datos: organizar y administras bases de datos y optimizar el tiempo en el ordenador.

#### **CONTENIDO:**

- − Creación y edición de relaciones
- − Macros
- − Consultas.
- − Creación de componentes.
- − Usuarios y permisos
- − Informes

#### **PHOTOSHOP**

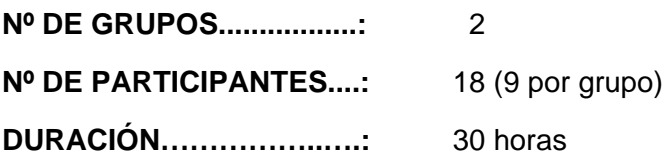

**DIRIGIDO A:** Personal de las diferentes áreas entre cuyas funciones se encuentre el manejo de este programa.

#### **OBJETIVOS:**

− Crear y modificar fotos. Conocer las distintas herramientas con las que cuenta el programa. Saber que formato conviene en cada momento. Optimizar su rendimiento en el ordenador.

#### **CONTENIDO:**

- − Introducción y área de trabajo.
	- **Conocimientos básicos de diseño.**
	- Preferencias de Photoshop. Elementos Básicos de Photoshop.
	- Filtros. Pintura. Retocar. Visualización de las imágenes. Image Ready.

− Creación.

- Selección. Perspectiva general de las herramientas. Seleccionar con herramientas. Mover una selección. Agregar y restar selecciones. Combinar herramientas de selección.
- Pintar dentro de una selección. Máscara y Canales. Máscaras.
- Extraer una imagen. Aplicar un efecto de filtro a una máscara. Recortar una imagen. Ajuste de colores. Manejar la luminosidad y la saturación.

Capas y filtros.

- Añadir guías en las capas. Trabajar con máscaras de capas. Alinear capas e imágenes. Grupos de recorte. Añadir texto. Efectos de capa.
- Capas animadas para la Web. Botones de Rollover.

#### **QUARKXPRESS**

**Nº DE GRUPOS................:** 1

**Nº DE PARTICIPANTES....:** 7

**DURACIÓN……………..….:** 25 horas

**DIRIGIDO A:** Personal de las diferentes áreas entre cuyas funciones se encuentre el manejo de este programa.

## **OBJETIVOS:**

− Composición y maquetación gráfica utilizada en procesos de producción gráficos. Aprender a maquetar textos, a crear publicaciones sobre papel, a distribuir producciones y en general, a gestionar todo el proceso de creación gráfica asistida por ordenador desde el comienzo, hasta la consecución final del producto.

### **CONTENIDO:**

- Creación y Edición de documentos.
- − Visualización y desplazamiento por el área de trabajo.
- − Objetos de trabajo: Elemento y Contenido. Conceptos básicos sobre Elementos. Conceptos básicos sobre Contenidos.
- − Elementos QuarkxPress. Establecimiento de Preferencias: Unidades de medida. Utilización de Reglas y Guías. Selección de Elementos. Desplazamiento, Redimensión y Giro de Elementos de forma manual. Cortar, Copiar, Pegar y Suprimir elementos: Mostrar Portapapeles. La Paleta de Dimensiones. El Color en QuarkXPress.
- − Trabajar con textos: Creación de texto. Importación y Exportación. Edición de texto. Paleta de Dimensiones. Mostrar invisibles. Redimensión de Elemento y Contenido en Cuadros de Texto. Texto a cuadro. Herramientas Vincular-Desvincular. Verificar ortografía.
- − Trabajar con Imágenes: Formatos gráficos. Incorporación de Imágenes. Exportar Imágenes. Manipulación de Imágenes. Redimensión de Elemento y Contenido en Cuadros de Imagen.
- Impresión de documentos.

## **ACROBAT**

**Nº DE GRUPOS.................:** 2

**Nº DE PARTICIPANTES....:** 18 (9 por grupo)

**DURACIÓN……………..….:** 20 horas

**DIRIGIDO A:** Personal de las diferentes áreas entre cuyas funciones se encuentre el manejo de este programa.

## **OBJETIVOS:**

− Diseñar, realizar y automatizar documentos PDF.

- − Introducción al Acrobat. Ver documentos PDF en Internet. Crear documento en PDF. Abrir documento PDF. Ajustar la visualización de los documentos PDF. Imprimir documento PDF.
- − Convertir documentos electrónicos en documentos PDF Métodos para convertir documentos.
- − PDFWRITER y DISTILLER. Convertir documentos POSTSCRIPT en PDF. Convertir imágenes en documento PDF. Opciones de preimpresión.
- − Convertir páginas Web en documentos PDF. Descargar páginas Web con Acrobat. Trabajar con páginas Web convertidas en documentos PDF.
- − Configurar la navegación en documentos PDF.
- − Trabajar con documentos PDF. Recortar y rotar páginas. Mover y copiar páginas en PDF. Extraer páginas. Borrar y reemplazar páginas. Renumerar páginas. Editar textos. Editar elementos gráficos. Copiar textos y gráficos a otras aplicaciones. Seleccionar tablas y textos formateados.

## **FREEHAND**

**Nº DE GRUPOS................: 1** 

**Nº DE PARTICIPANTES....:** 3

**DURACIÓN……………..….:** 30 horas

**DIRIGIDO A:** Personal del Staff de Relaciones Externas entre cuyas funciones se encuentra el manejo de este programa.

#### **OBJETIVOS:**

− Los alumnos asistentes a este curso aprenderán a organizar trazados e ilustraciones, a optimizar textos y dibujos incorporadas a ilustraciones y manejar sistemas gráficos.

- − Interfaz de Freehand
- Empezar una ilustración
	- **Tamaño y orientación del papel**
	- Unidades de medida y cuadrículas.
- − Herramientas de dibujo.
- − Como organizar una ilustración
	- **Las capas.**
	- **Agrupar y desagrupar elementos.**
- − Crear colores.
	- Rellenos y líneas: tramas.
- − Sistema de impresión.
- − Trabajo con elementos gráficos.
	- Gestión y optimización de objetos.
	- Administración de estilos.
- − Tratamiento avanzado de textos y dibujos.
- Sistema de gráficos.
	- Capas y estilos. Importación / exportación.

## **PUBLICACIÓN WEB Y HTML**

**Nº DE GRUPOS.................:** 1

**Nº DE PARTICIPANTES....:** 8

**DURACIÓN……………..….:** 30 horas

**DIRIGIDO A:** Personal de las diferentes áreas entre cuyas funciones se encuentre el manejo de este programa.

### **OBJETIVOS:**

− El curso pretende acercar a los alumnos el conocimiento y manejo del lenguaje de marcas básico en el que se sustenta cualquier página Web. Los alumnos aprenderán a programar y desarrollar sus páginas en Internet para soportar cualquier tipo de información que se desee publicar en Internet.

### **CONTENIDO:**

- − Introducción: Atributos y caracteres
- − Bloques de texto: Apariencia del texto
- − Tipos de listas: Listas desordenadas y ordenadas
- − Enlaces: Hipertexto
- − Imágenes en una página web
- − Mapas: Mapas de servidor y cliente
- − Animaciones: Gifs animados y applets
- − Sonidos y videos
- Frames: Enlaces y frames
- − Tablas: Trabajo con celdas, filas y columnas
- − Formularios: Introducción a los formularios: marcas y elementos

## **ADOBE ILUSTRATOR**

**Nº DE GRUPOS.................:** 1

**Nº DE PARTICIPANTES....:** 3

**DURACIÓN……………..….:** 30 horas

**DIRIGIDO A:** Personal del Staff de Relaciones Externas entre cuyas funciones se encuentra el manejo de este programa.

## **OBJETIVOS:**

− El objetivo de este curso es proveer a los alumnos con poco o ningún conocimiento, la habilidad necesaria para trabajar con las herramientas precisas y poder crear gráficos, ilustraciones e imágenes más profesionales.

### **CONTENIDO:**

- − Introducción a Illustrator.
- − Componentes de Illustrator.
- − Creación de formas.
- − Trabajar con color.
- − Dibujo de trazados.
- − Transformación de objetos.
- − Creación de formas complejas.
- − Creación de efectos pictóricos.
- − Creación eficiente de ilustraciones.
- − Filtros y efectos.
- − Organización de ilustraciones.
- − Como crear y dar formato a un texto.
- − Preparar para imprimir.
- − Preparar distribución web.
- − Guardar y exportar.

## **POWERPOINT**

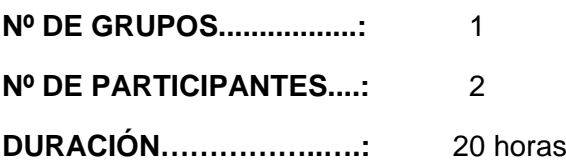

**DIRIGIDO A:** Formadores del Área de Talleres entre cuyas funciones se encuentra el manejo de este programa.

## **OBJETIVOS:**

− El objetivo del curso es profundizar en las opciones de personalización, animaciones y efectos y gestión remota de PowerPoint. De igual forma se analizará la administración optimizada de una presentación y la posibilidad de trabajar en las diapositivas con elementos multimedia.

- − Personalización de PowerPoint
	- Opciones de configuración.
	- **Barras de herramientas y menús.**
- − Tratamiento de objetos 2002
- − Administración de presentaciones
	- Ocultar diapositivas como recurso.
	- **Presentaciones personalizadas.**
- − Formato de presentaciones
	- **Presentaciones a distancia: difusiones.**
	- **Presentaciones interactivas.**
	- Controles para la audiencia.
	- Hipervínculos y botones de acción.
- − Materiales de soporte
	- **-** Copiar presentación en otro ordenador.
	- **Trabajar con equipo audiovisual.**
- Patrones de diapositivas: tipos y funcionalidad
- − Elementos multimedia en presentaciones
	- **Trabajar con sonidos.**
	- **Trabajar con vídeos.**

## **CURSO DE PRESTO**

**Nº DE GRUPOS.................:** 1 **Nº DE PARTICIPANTES....:** 3

**DURACIÓN……………..….:** 6 horas

**DIRIGIDO A:** Personal del área de Proyectos y Obras.

### **OBJETIVOS:**

− El objetivo del curso es aprender las funcionalidades básicas que presenta Presto 8.8 para la creación de presupuestos, la gestión de ofertas y la realización de certificaciones, con el objeto de poder definir los módulos y funcionalidades del programa que pudieran ser de interés de EMT.

## **CONTENIDO:**

Funcionalidades básicas y generales de los distintos módulos del programa.

#### **CURSO DE AUTOCAD**

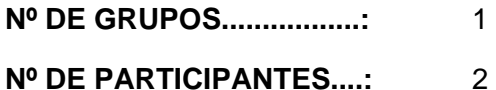

**DURACIÓN……………..….:** 35 horas

**DIRIGIDO A:** Personal del área de Provectos y Obras.

#### **OBJETIVOS:**

− El objetivo del curso es aprender a utilizar la principal herramienta de edición y dibujo asistido por ordenador para el tratamiento de planos, figuras y elementos de diseño y construcción.

- − Conceptos básicos
	- Descripción del programa
	- Selección de objetos. Almacenamiento
- − El entorno y sus elementos
	- Primitivas: Línea / Círculo / Arco
	- Ordenes de edición, visualización
	- Coordenadas
	- Trabajo con grupos
- Entidades y capas
	- Entidades simples y complejas
	- Herramientas de trabajo
	- Operación con capas
- − Textos y tramas
- − Acotaciones y formas
- − Espacio modelo y espacio papel
	- Vistas, capas y perspectivas
	- Maquetación
- − Impresión en 2D
	- Tipos de impresoras y plotters
- − Introducción al 3D

### **CURSO DE FLASH**

**Nº DE GRUPOS................: 1** 

**Nº DE PARTICIPANTES....:** 5

**DURACIÓN……………..….:** 25 horas

**DIRIGIDO A:** Personal del área de Desarrollo Tecnológico.

#### **OBJETIVOS:**

− Realizar tanto animaciones básicas como películas avanzada con todas las herramientas que nos proporciona latecnología Flash

- − Conceptos básico de Flash 8. El entorno de trabajo.
- − La aplicación de dibujo.
- − Importar fichero externos a Flash 8
- − Animación en la línea de tiempo. Sonido.
- − Interactividad.
- − Publicar una animación. ActionScript,
- − Trabajo con variables.
- Sintaxis con puntos.
- − Operaciones condicionales.
- − Creación de bucles de repetición.
- − Control de propiedades de los clips de película.
- − Creación de elementos de interfaz.
- − Otras operaciones con programación.